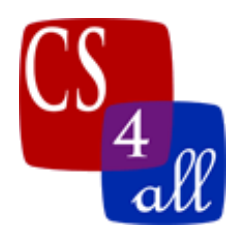

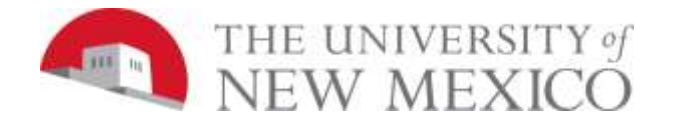

## Coding Standards Guidelines

The following coding standards are required for CS108L. This document explains in-detail the purpose, appropriate formatting, and content of both your NetLogo program's in-line comments and Info tab.

In-Line Comments:

- These comments exist within your code. They briefly describe the purpose of a line or lines of code.
- To indict a comment in the NetLogo programming language, you must begin the line with a semi-colon  $( ; ).$
- For example, the first four lines of all your programs should look like this:

;Student's Name: ;School: ;Teacher's Name: ;Date:

- These four lines are comments and do not interfere with your program's code due to the inclusion of the semi-colon at the start of each line.
- For CS108L, you will be using in-line comments as a means of communicating with other programmers who will be reading your code.
- In other words, include meaningful comments that describe the functionality of the code being addressed so that other programmers can help debug your program or quickly determine the purpose of your lines of code.

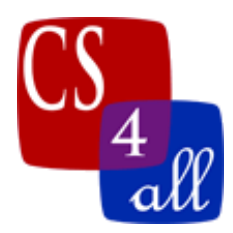

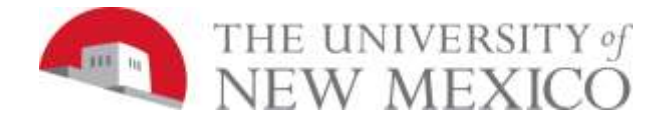

• Here's an example:

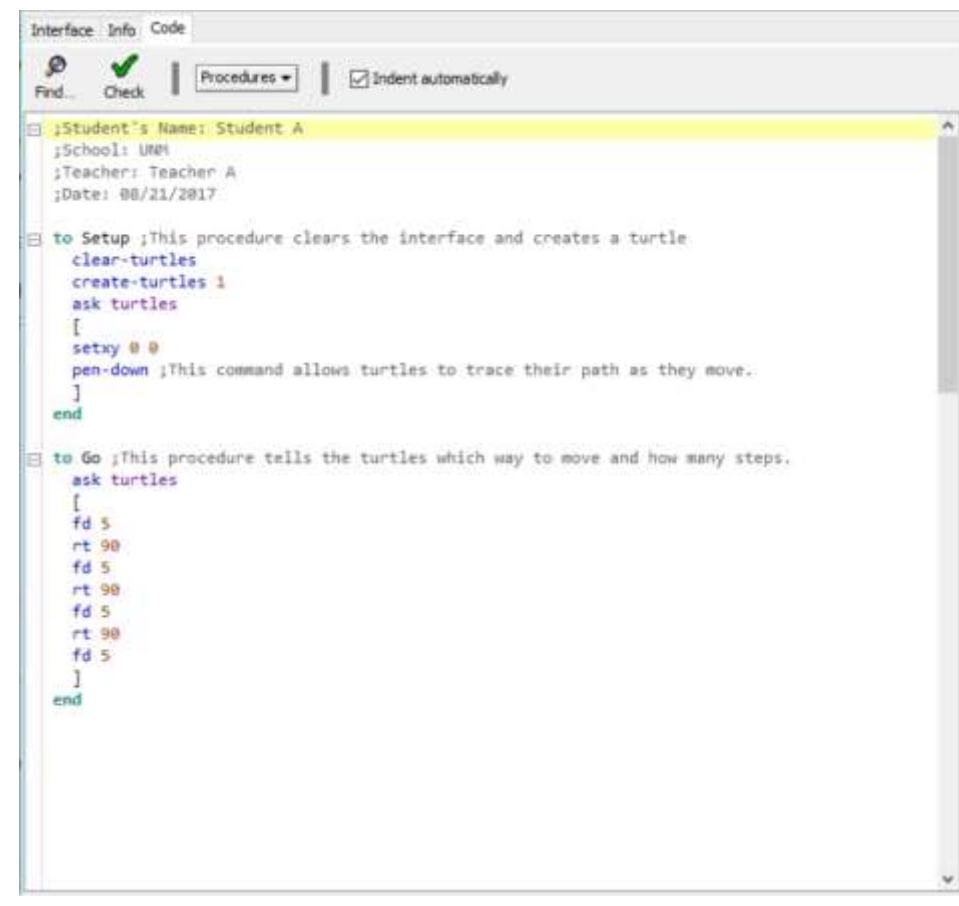

Info Tab:

- For this course, you will be completing an Info tab for each of your programs.
- Info tabs act as a user manual for your program. This is where you can give specific instructions on how to operate your program.
- You can also use this section to document the version of your program and if there are any bugs that may occur when executing your program.
- The Info tab of your program must be as complex as your program. In other words, a program that creates a specific shape may not have an Info tab that is as detailed as a program that simulates an ecosystem.

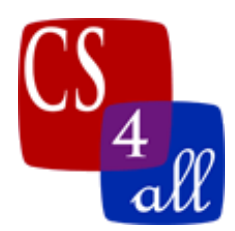

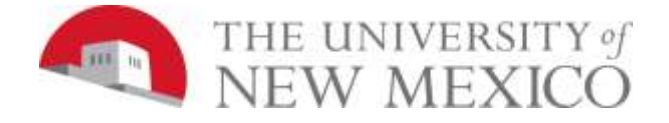

• Here is an example Info tab of the above program:

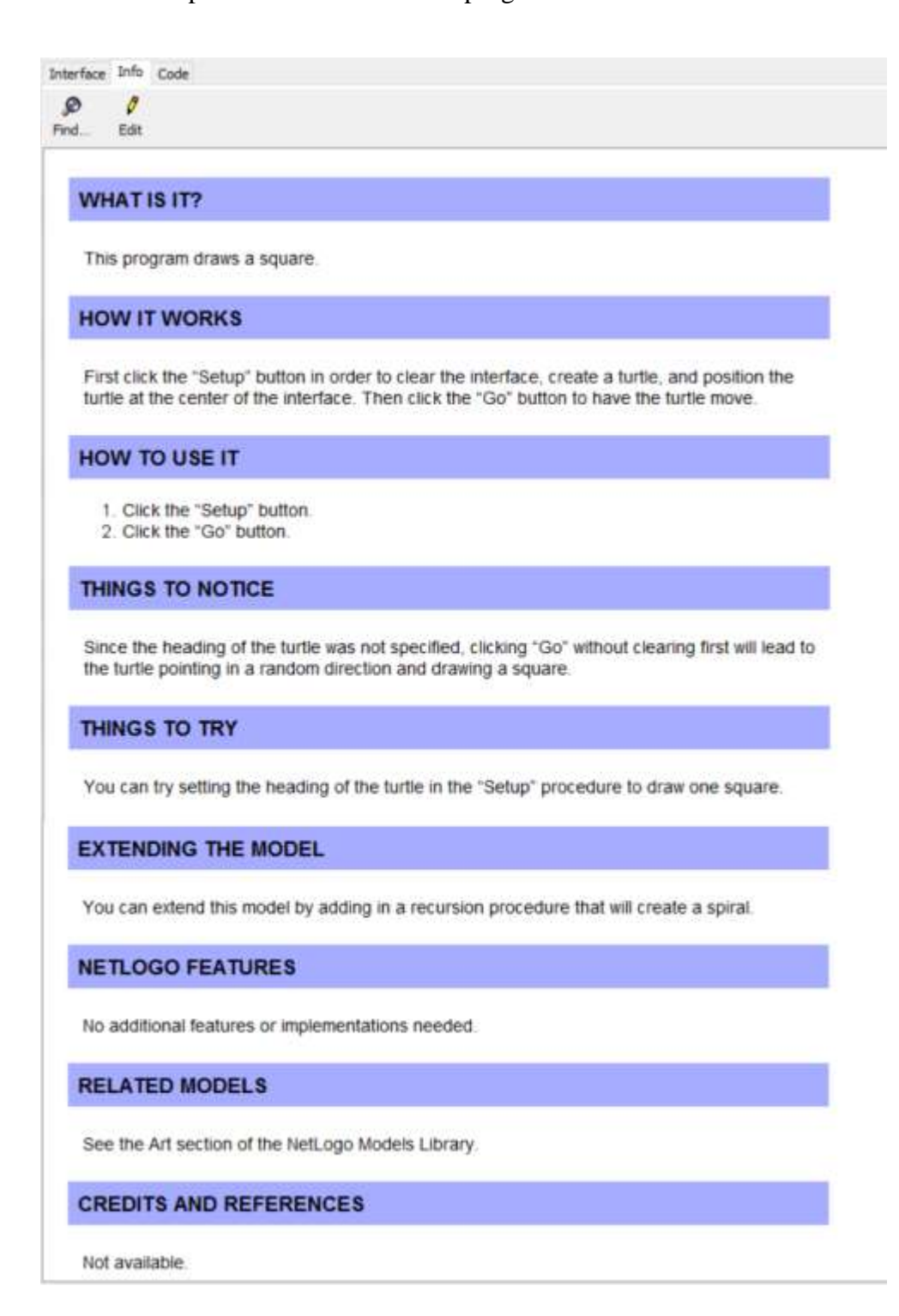